## LABBÉ

ſ

Mini

## **HASEN-TASCHE**

**Einzelprojekt aus: "Hasenbande, 12 Vorlagen für verrückte Osterhasen-Ideen"**

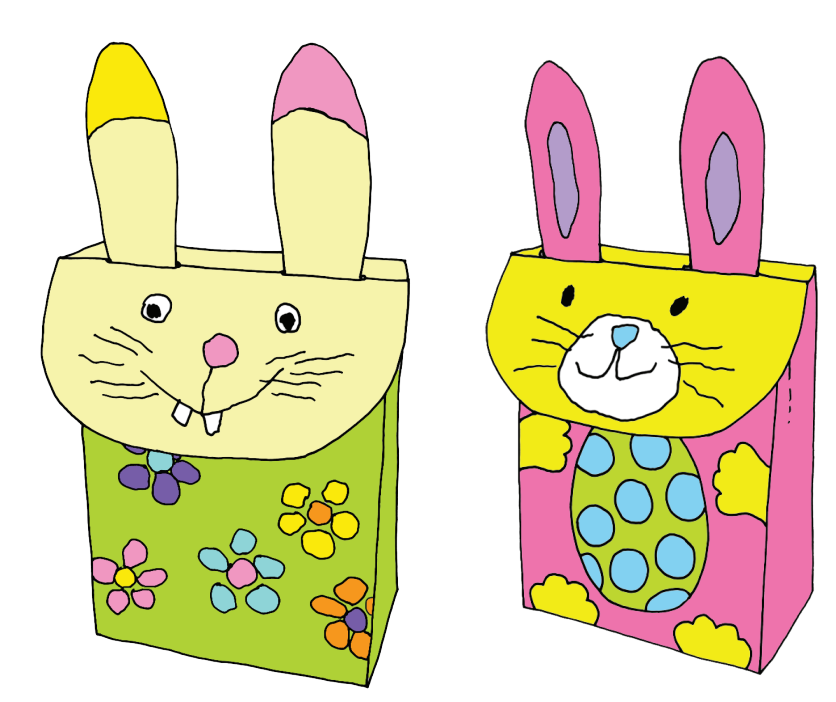

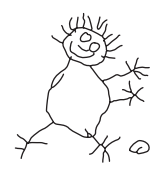

**PDF 4114-02 www.labbe.de**

Î

## HASEN-TASCHE

**Seite 2 - Faltanleitung Seite 3 - Taschenvorlage Teil 1 Seite 4 - Taschenvorlage Teil 2**

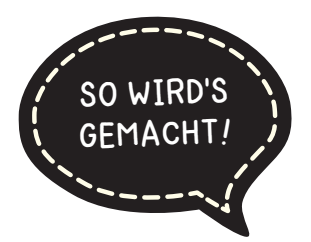

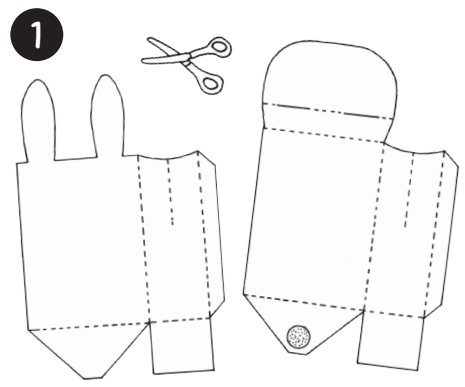

Beide Teile der Tasche auf dünnen Kar- Die Teile an der Seitenlasche aneinanton drucken und ausschneiden.

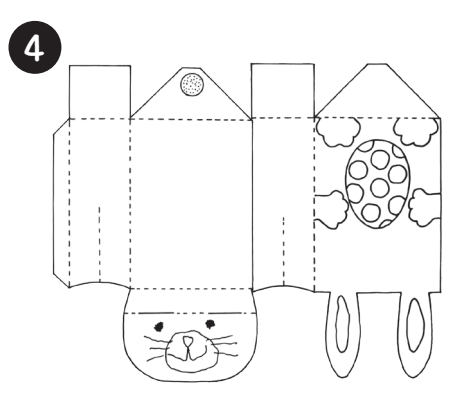

Den Bogen um 180° drehen und das Hasengesicht aufzeichnen.

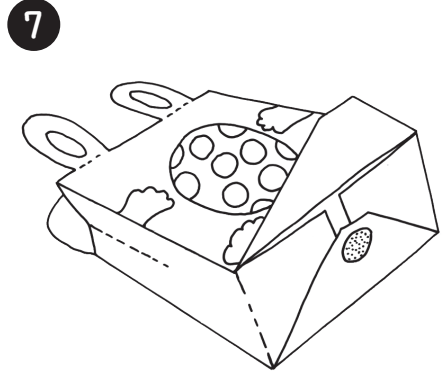

punktete Lasche nach innen knicken.

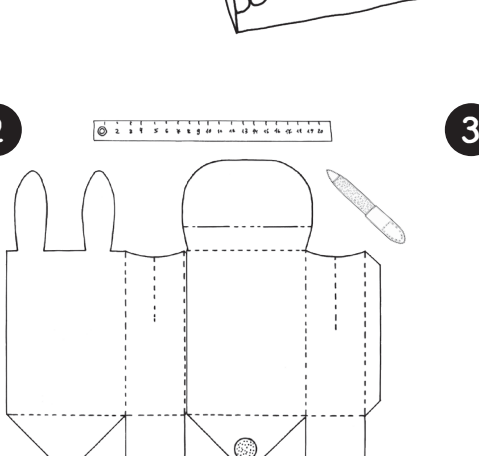

6

derkleben. Gestrichelte Linien nuten.

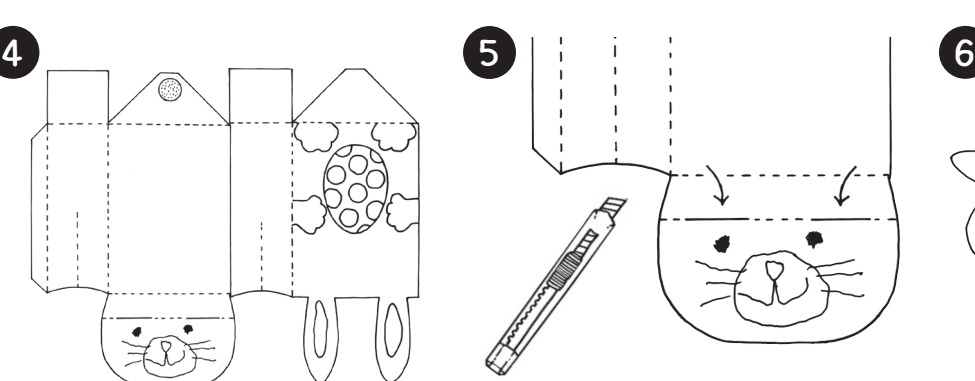

Die beiden Schlitze für die Ohren mit Cutter oder Schere einschneiden.

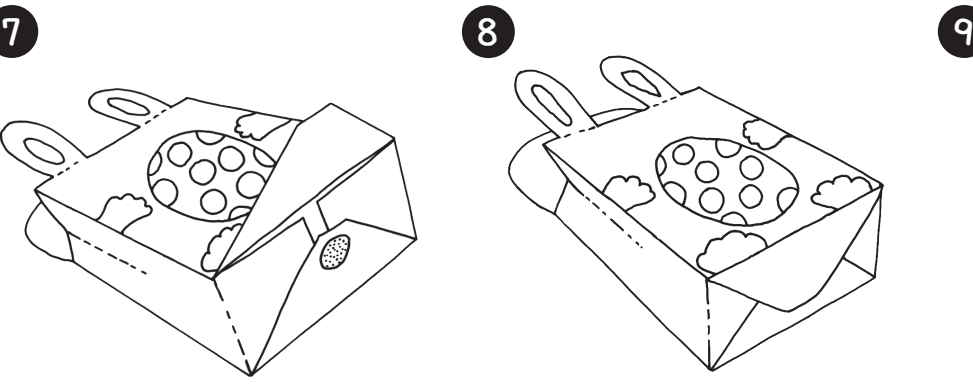

die letzte Bodenlasche aufkleben.

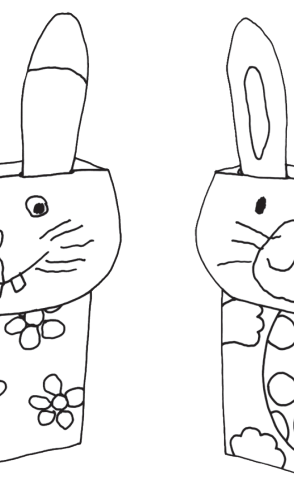

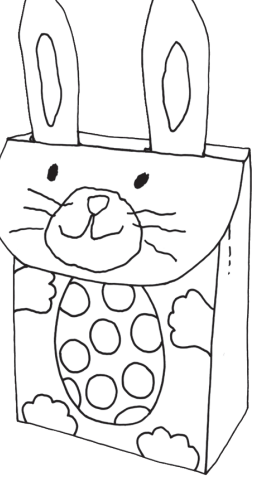

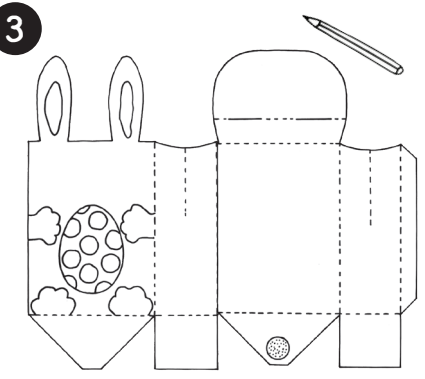

Den ganzen Hasentaschen-Bogen anmalen, bekleben oder bedrucken.

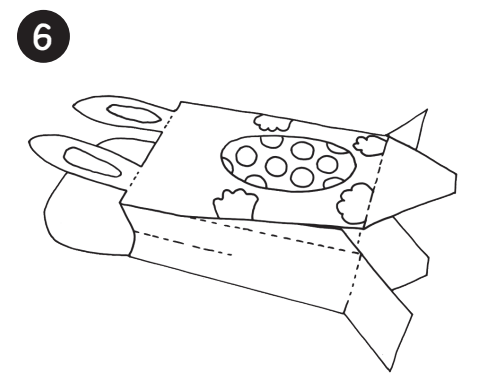

Nochmal alle Kanten ordentlich knicken. Die 2. Seitenlasche zukleben.

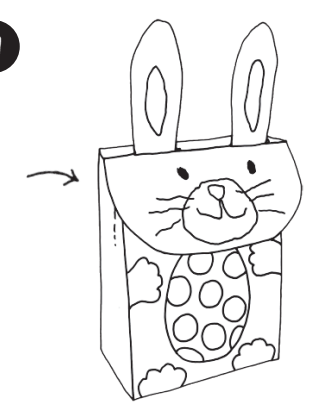

Die beide Bodenlaschen, dann die ge- Den Punkt mit Kleber bestreichen und Die Tasche oben leicht zusammendrücken, Ohren durch die Schlitze ziehen.

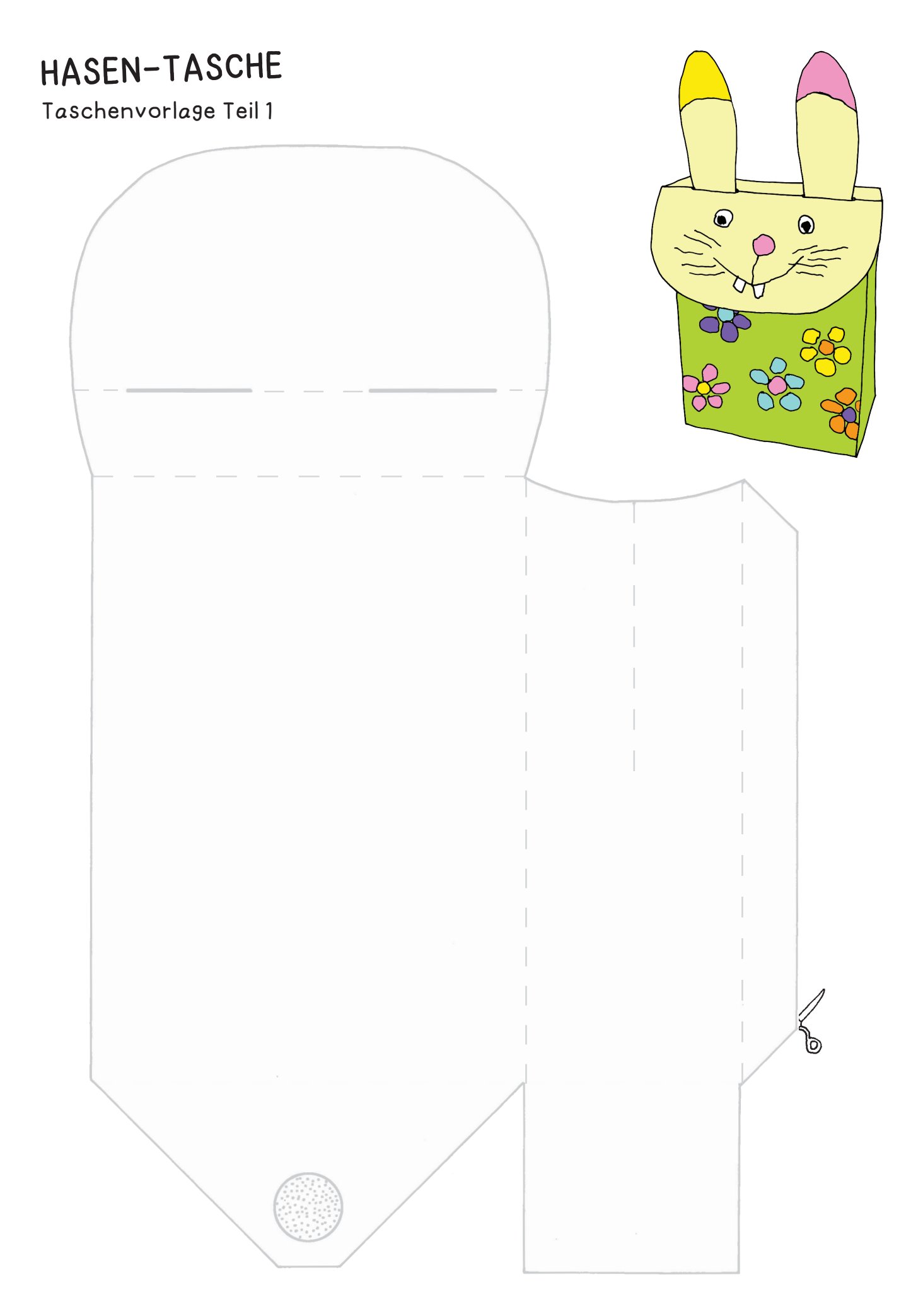

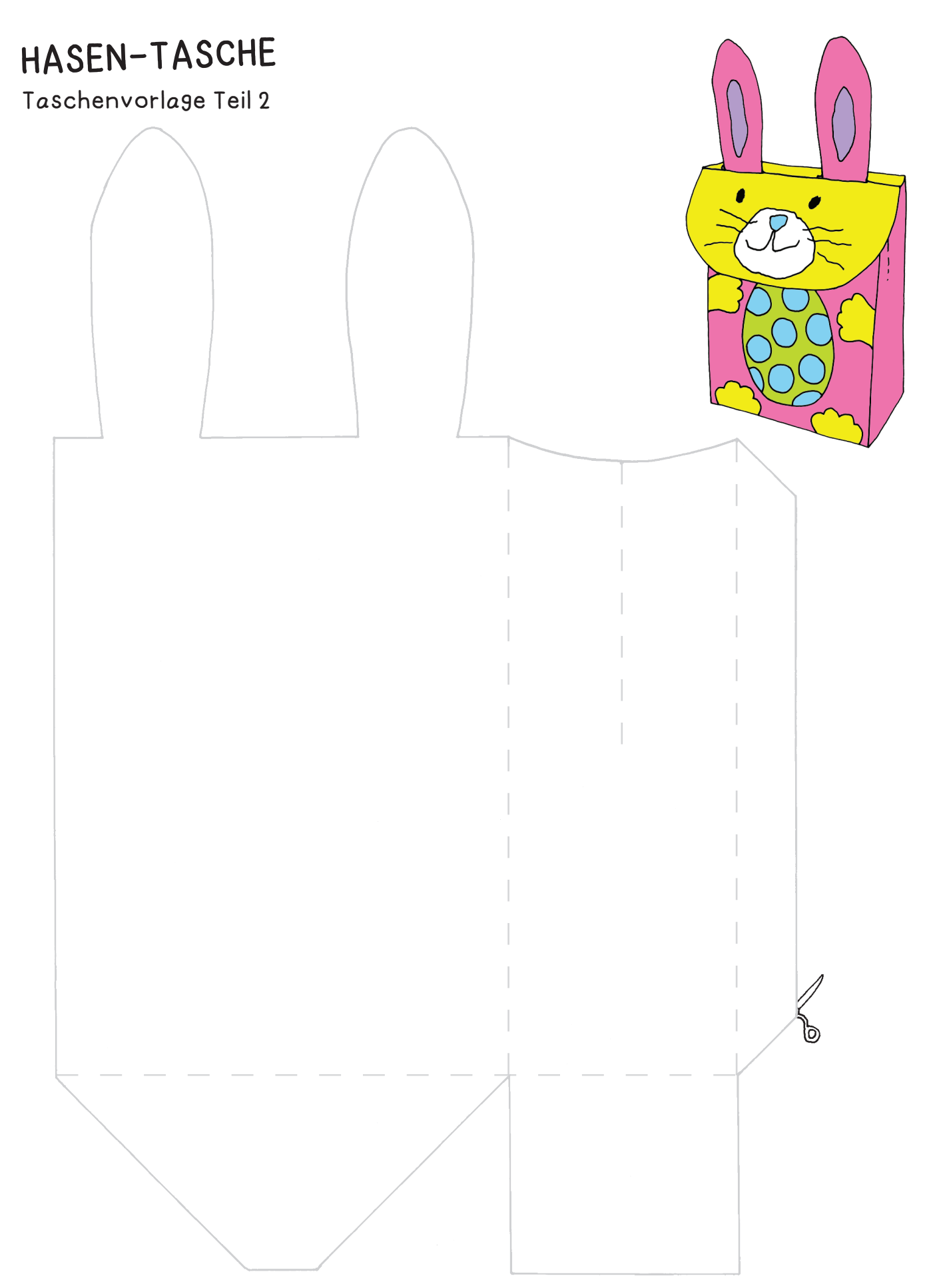

Alle gestrichelten Linien werden vor dem Zusammenkleben genutet. Das bedeutet, dass sie mit einem Lineal und einer Nagelfeile oder einem leeren Kugelschreiber nachgezogen werden, damit sie sich besser knicken lassen.

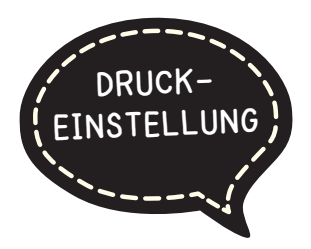

## **DRUCKEINSTELLUNGEN FÜR ADOBE PDF:**

Bitte beim Drucken beachten, dass die Einstellung "Seitenanpassung: keine" ausgewählt und ein Häkchen bei "Automatisch drehen und zentrieren" gesetzt ist. Tipp: Schauen Sie sich zuerst das PDF an, und drucken Sie nur die Seiten aus, die Sie benötigen.

Dies ist ein Einzelprojekt aus:

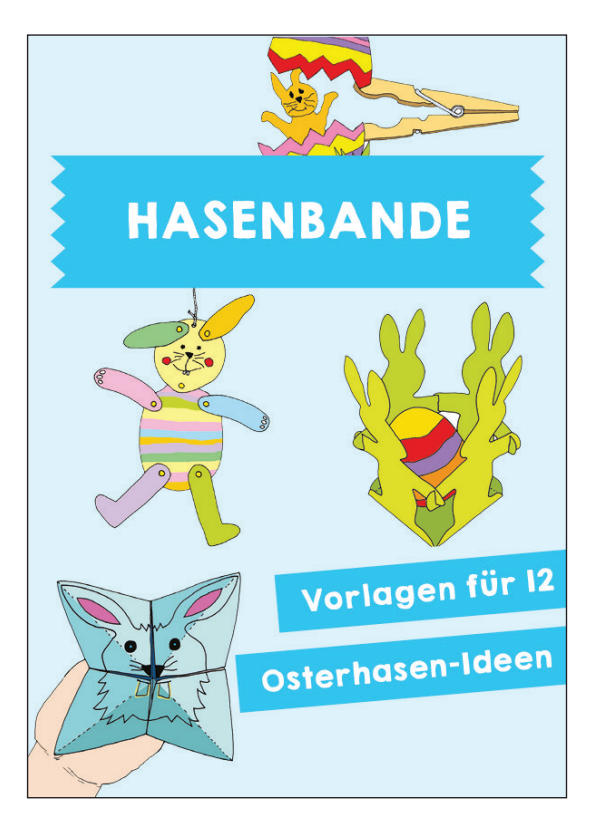

Verlag & Herausgeber: LABBÉ GmbH, Walter-Gropius-Str. 16, 50126 Bergheim, Deutschland, Telefon (02271) 4949-0, Fax (02271) 4949-49, E-Mail: labbe@labbe.de. Geschäftsführer: Michael Labbé, Ruth Labbé. Amtsgericht Köln, HRB 40029, Umsatzsteuer-ID: DE 121858465. Alle Rechte an diesem PDF liegen bei Labbé. Es ist ausdrücklich untersagt, das PDF, Ausdrucke des PDFs sowie daraus entstandene Objekte weiterzuverkaufen oder gewerblich zu nutzen. www.labbe.de